**Unlock Photoshop Neural Filter**

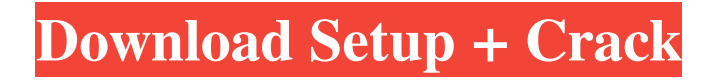

### **Photoshop Download Neural Filters License Key [Latest] 2022**

Popular images used in this guide Images were not altered by any one person and were selected for their varied tones, structures, and/or subject matter. The three images were hand-processed to improve the exposure and color. The image on the left was used as the base because of its more balanced color range. The middle image was processed more aggressively because it was taken in poor light, while the image on the right was processed to lessen the overall contrast. TIP: The software enables you to control the overall contrast of an image on the histogram. Click the Info button on the histogram to access this function. The image on the left was processed by manipulating the white balance with a slider that can be found in the Information (I) button menu. Adjusting the white balance will change the color of an image. TIP: There is a slider within the Histogram dialog that allows you to control the overall contrast of an image. The image on the left was processed by adjusting its contrast. In some of the adjustments within the histogram, you can choose to increase the detail of a certain range of colors. This is the same trick used in the image on the right. TIP: When you click the OK button to the left of the adjustments you have applied, a 'checkpoint' is saved. You can later undo that process by selecting 'Ctrl+Z' (Windows/Mac) or 'Cmd+Z' (Mac OS) and choosing either 'Undo' or 'Undo All'. Creating art is not enough. The next step is to present your image to the world so that others can appreciate your creation. Posting the image online is a common practice. Creating an image for the web There are several different ways you can go about this. You can take an existing

image and do a quick retouching job to make it look better, or you can start from scratch by converting your image to one that works on the web. Once you have created an image for your web version, there are different ways you can display it. By simply saving it as a web file, you can display it with your web browser of choice (Firefox, Internet Explorer, Chrome, Opera, and so on). This is more of an experiment, and not recommended for final images. Alternatively, you can use a service like ImgTec's Web File Creator (W

## **Photoshop Download Neural Filters Product Key Full Latest**

In this article, I'll list the best editing software for Photoshop. We're not only talking about Photoshop. As time goes on, the use of graphic editing software broadens and includes other editing software. I include GIF creators, popular Photoshop tools and popular graphic editor software. In fact, Photoshop does what the above graphics software does. It's just that Photoshop does it better and is designed by professionals to meet the needs of professionals. But that doesn't mean you won't be able to use these software as well. They're all easy to use. This software will not teach you how to use Photoshop but you can learn to use Photoshop on your own. You can even learn to use Photoshop more efficiently. I found these great software in the Adobe Suite web site. This list covers desktop software that can be used on a personal computer and is not limited to those that can be used on a Mac. The majority of this is going to be about the Adobe Suite but there are numerous options and most of these software suites are free. Several of these are going to be tools that are not included in the standard edition of

Photoshop CS6 and newer and may be available to you for free. Photoshop Elements There are many users who have more experience using Photoshop Elements than using Photoshop. While it might not be the right application for you, if you use Photoshop, chances are you use Photoshop Elements as a graphics editor. If you want a more basic, less feature-rich version of the photoshop software that comes with the Adobe Suite, then Photoshop Elements may be the right app for you. It gives you a picture editor, web design, photo retouching and more. You can get it with a simple download. Photoshop Elements is the flagship photo editing software from Adobe. It has been around for many years now. Because of its popularity, it was part of the version of Photoshop that came with the Adobe Suite for several years. You can get it on line or you can download and install it on a computer. The main difference between Photoshop and Photoshop Elements is the tools and the interface. There are more photo tools. With Photoshop, most of the editing is done by the user through the layers in the image. If you are looking to use a graphics editor for editing images, the interface is simpler and easier to use. Photoshop Elements is part of the Adobe Suite and part 05a79cecff

#### **Photoshop Download Neural Filters Crack + Activation Code**

A Monmouth County man was found guilty of stealing paintings on Wednesday night. Zachary Konecny, 24, was found guilty by a Monmouth County Superior Court jury of two counts of receiving stolen property and one count of attempting to pass forged instruments. Authorities said that Konecny was caught red handed when detectives saw him filling a vehicle with "skimmed" artwork - art that had been taken from an abandoned factory building in West Long Branch last year. "He was in the company of stolen property," said Detective Nieves Smith with the West Long Branch Police Department. Police said they caught Konecny and the artwork, worth more than \$10,000. "We seized the car, we located the stolen artwork in there. And we followed-up with the owners of the artwork. We were able to determine that it came from the West Long Branch area," Smith said. According to the Monmouth County Prosecutor's Office, Konecny and his alleged accomplice, Tara Simpson, 35, of Avon Lake, Ohio, were accused of stealing hundreds of works by famous artists like Andy Warhol and Keith Haring. The Prosecutor's Office said artworks taken from a former construction site had not been advertised for sale anywhere and are believed to have been stolen by Konecny and Simpson. Konecny and Simpson have both pleaded not guilty.Q: How to run a service in launchd without an individual debug flag? I have a bash script that is launching a service and a debug flag is required for the service to run correctly. I would like to create an Launchd to accomplish the same task. However, with the Launchd service, I would like to have a standard flag (to indicate whether the

service is running, etc.), but I would also like to have a way of indicating success/failure. By standard flag, I mean the script uses the "hasStarted" variable. With that said, how can I make the service run with a success/failure indicator? Is it possible to have that in the.plist and not have to have it in the bash script? Thanks in advance. A: The hasStarted will set the service to running. If you create a plist with launchd (and maybe remove it from your script), you can have an environment variable called SERVICE\_RUNNING that you

## **What's New In Photoshop Download Neural Filters?**

Photoshop saves repetitive, time-consuming, or annoying operations as \_shortcuts\_. For example, if you always re-open the "Save As" dialog box, you can set a keyboard shortcut to do so. Photoshop shortcuts can also be grouped, \_workspace\_, or \_layers\_. So if you like, you can save a bunch of keyboard shortcuts to groups. When you work with a group, an icon appears next to the shortcut, making it easy to find. This book uses the user interface of Windows 10, so all of the keyboard shortcuts here are also available in other versions of Windows. However, some shortcuts are specific to Windows; for example, the shortcut Ctrl+A is the same as Ctrl+A on other operating systems. # 1. Save a File # 2. File > Save As... The following section provides directions on how to save an image in various file formats. ## Note This book uses the default settings for most shortcuts. In fact, every shortcut in the book uses the default settings unless otherwise noted.

**System Requirements For Photoshop Download Neural Filters:**

Windows 7/8/10 CPU: 2.4GHz Quad Core Processor Memory: 2GB of RAM Graphics: 1GB of VRAM Network: Broadband Internet Connection Storage: 5GB free space If you wish to donate, please click here. If you wish to donate to help better explain the technicalities of what's going on in Slow Play, check out my Patreon. Q: how to use window.requestanimationframe()? I used to use the following

# Related links:

<http://it-labx.ru/?p=52477> [https://almet-sale.ru/wp-content/uploads/2022/07/photoshop\\_2021\\_serial\\_number\\_torrent\\_full\\_pc\\_mac\\_free.pdf](https://almet-sale.ru/wp-content/uploads/2022/07/photoshop_2021_serial_number_torrent_full_pc_mac_free.pdf) <https://www.travelrr.com/download-photoshop-7-2/> <https://mainemadedirect.com/wp-content/uploads/2022/07/okiigarl.pdf> <http://nuihoney.com/download-adobe-photoshop-for-windows-xp-free/> <https://savosh.com/download-adobe-photoshop-20/> <https://unicorina.com/presets-for-elements-2020/> <https://hilivecourses.com/abstract-wave-psd-brushes/> <http://www.cpakamal.com/7426-2/> <https://casacostaalmeria.com/wp-content/uploads/2022/07/ignvijn.pdf> <http://www.landtitle.info/snow-overlay-photoshop-download/> <https://www.academiahowards.com/how-to-install-adobe-photoshop-cs5-with-cracklicense-key/> <http://tekbaz.com/2022/07/01/adobe-photoshop-cc-20-1-1-full-free-version/> <https://besthealthsolution.online/how-to-download-adobe-software/> <http://peoniesandperennials.com/?p=7042> <https://tutorizone.com/30-photoshop-textual-content-impact-templates/> <http://indiebonusstage.com/photoshop-express-2015/> <http://www.antiquavox.it/wp-content/uploads/2022/07/drooelmo.pdf> <https://prachiudyog.com/index.php/2022/07/01/14-free-photoshop-graphics-for-designers/> <http://songskriti.com/how-to-learn-photoshop-in-hindi/>